# Dashboards in IBM's Jazz: Business Intelligence for Software Development

Christoph Treude, Margaret-Anne Storey Department of Computer Science, University of Victoria

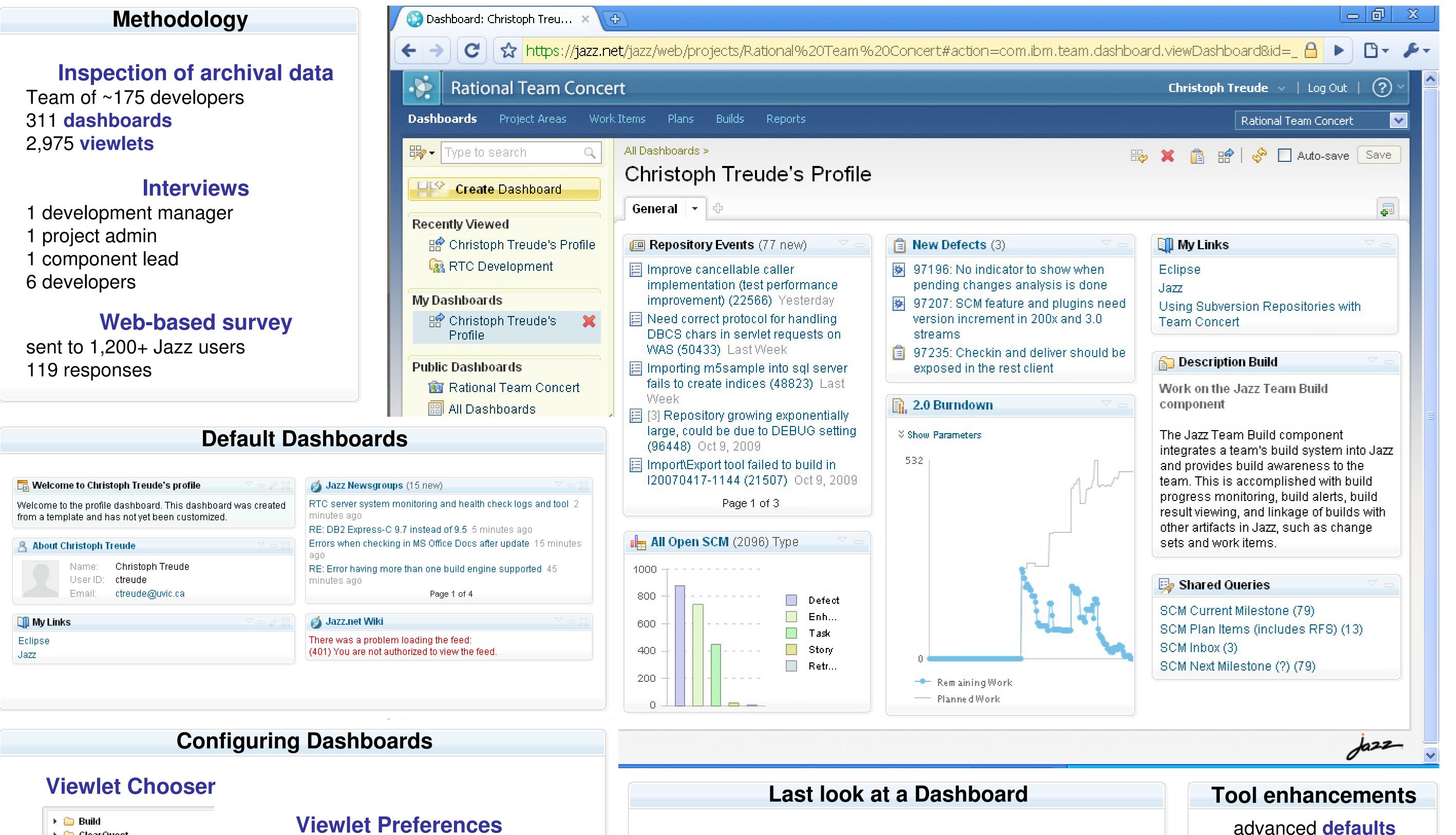

# Reasons

Overview of the project status

Peripheral awareness

Identification of **bottlenecks**Comparing teams

**Navigation** 

Tracking of work items

Work item inbox

#### **Impact**

# Peer pressure

"I often put dashboards up for things that I know the teams will care about – or that I want them to care about."

### **Accuracy**

"We're showing data that's already there."

# **Endgame**

"As you're getting towards the end, you're paying more close attention to the last few remaining items as you wind down."

# Distraction

"You've got to go there to look at them."

#### **Contact information**

Christoph Treude, Margaret-Anne Storey
The CHISEL group
Department of Computer Science
University of Victoria
ctreude@uvic.ca, mstorey@uvic.ca

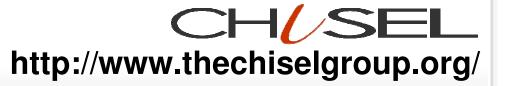

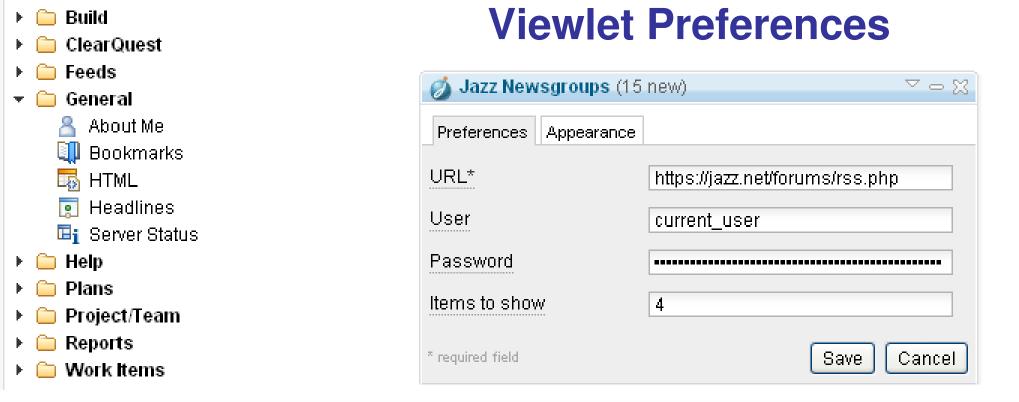

# 

# client integration inbox functionality better tab support better visualizations viewlet expiry multiple projects